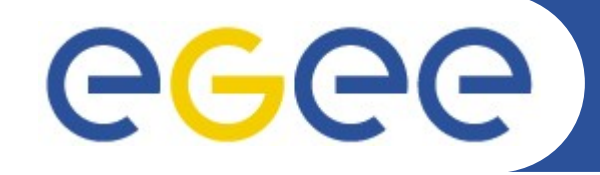

### **How to use computing resources at Grid**

**Nikola Grkic**

**ngrkic@ipb.ac.rs**

**Scientific Computing Laboratory**

**Institute of Physics Belgrade, Serbia**

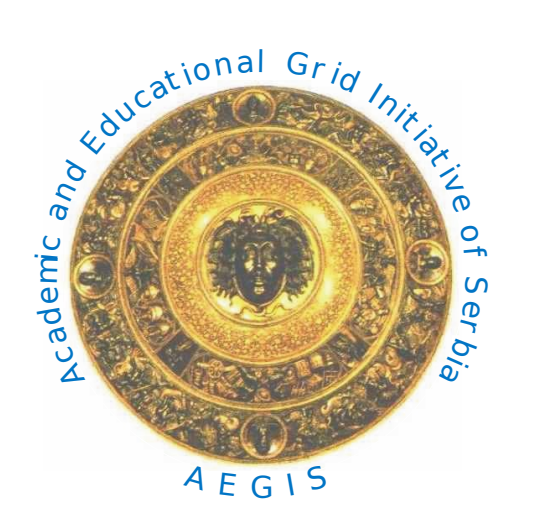

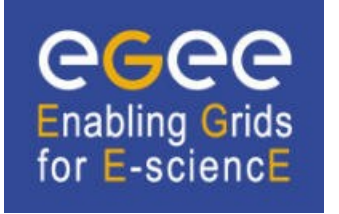

**SEE-GRID-SCI** SEE-GRID eInfrastructure for regional eScience

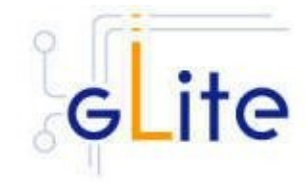

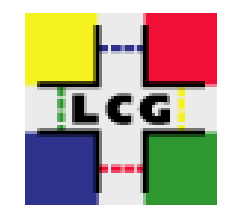

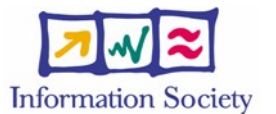

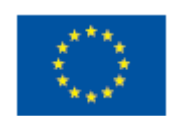

SCIENTIFIC COMPUTING **ABORATORY** 

**Oct. 07, 2009**

**www.eu-egee.org**

Enabling Grids for E-sciencE

### • **JDL**

**GGGG** 

 The Job Description Language (JDL) is a high-level language used to describe jobs and aggregates of jobs with arbitrary dependency relations

# • **Simple example**

```
  [
    Type = "Job";
    Executable = "/bin/hostname";
    Arguments = "";
    StdOutput = "std.out";
    StdError = "std.err";
    OutputSandbox =   {"std.out","std.err"};
    Requirments = "";
  ]
```
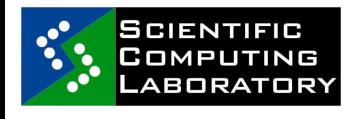

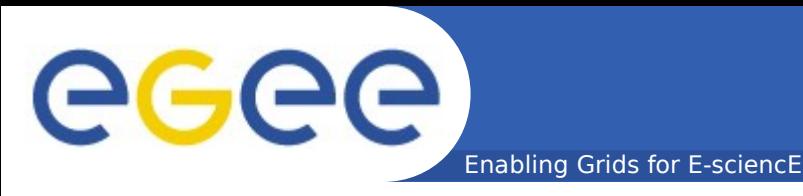

## • **Additional attributes**

```
 InputSandbox = {"test.sh", "fileA", "fileB", ...}
  InputSandbox = {
  "gsiftp://lxb0707.cern.ch/cms/doe/data/fileA","fileB"};
VirtualOrganisation = "cms";
RetryCount = 0;  MyProxyServer = "myproxy.ipb.bg.ac.rs"
```
### • **Requirements**

```
  Requirements =RegExp("ce64.ipb.bg.ac.rs*",other.GlueCEUniqueID);
Required = Member('VO-cms-CMSSW 2 0 0",  other.GlueHostApplicationSoftwareRunTimeEnvironment);
Required = (other.GlueHostArchitecturePlatformType =  "x86_64");
```
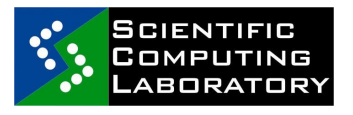

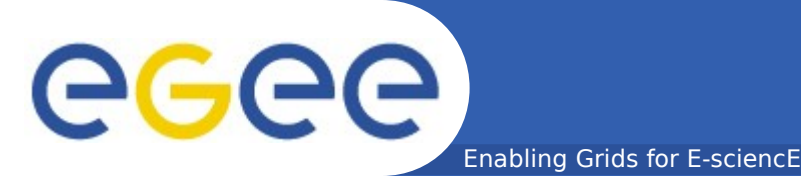

### • **Single Job Submission**

qlite-wms-job-list-match -a <jdl file> qlite-wms-job-delegate-proxy -d <delegID> qlite-wms-job-submit -a <jdl file> qlite-wms-job-status <jobID> qlite-wms-job-cancel <jobID> glite-wms-job-output <jobID> glite-wms-job-logging-info <jobID>

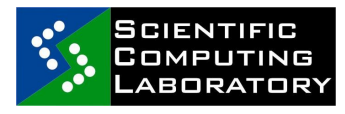

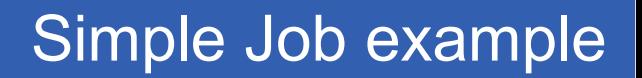

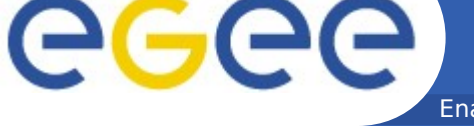

#### Enabling Grids for E-sciencE

### • **Simple job example**

```
  Executable = "test.sh";
  Arguments = "fileA  fileB";
  StdOutput = "std.out";
  StdError = "std.err";
  InputSandbox = {"test.sh", "fileA", "fileB"};
  OutputSandbox = {"std.out", "std.err"};
```
### http://wiki.ipb.ac.rs/index.php/Submiting\_jobs

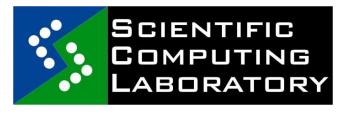

INFSO-RI-031688 EGEE Grid training for Petnica students of Mathematics and Computing Science, Petnica Science Center, Serbia

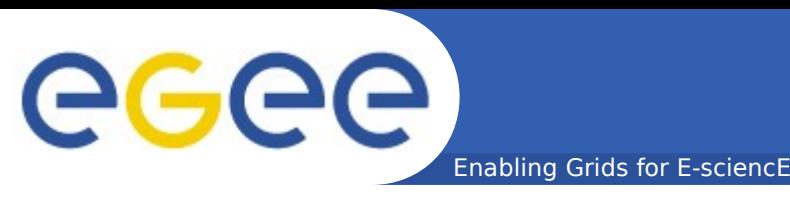

### • **Job collection**

```
Job1.jdl
  Executable = ''/bin/hostname";
    StdOutput = "std.out";
    StdError = "std.err";
    OutputSandbox = {"std.out","std.err"};
```

```
Job2.jdl
    Executable = "/bin/date";
    StdOutput = "std2.out";
    StdError = "std2.err";
    OutputSandbox = {"std2.out","std2.err"};
```
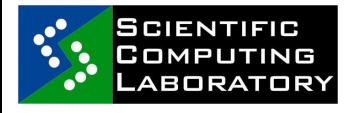

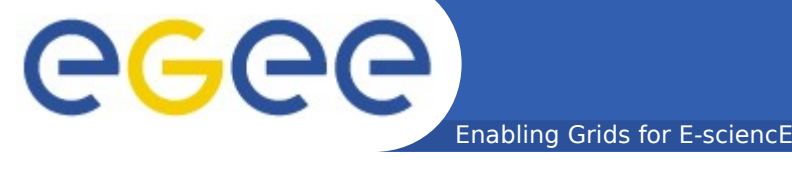

### • **Parametric Job**

```
\begin{bmatrix} 1 & 1 \\ 1 & 1 \end{bmatrix}   JobType = "Parametric";
   Executable = ''/bin/sh";
      Arguments = "message_PARAM_.sh";
      InputSandbox = "message_PARAM_.sh";
      Parameters= 6;
      ParameterStep = 2;
      ParameterStart = 0;
      StdOutput = "myoutput_PARAM_.txt";
   StdError = "myerror PARAM.txt";
      OutputSandbox  = {"myoutput_PARAM_.txt",
   "myerror PARAM.txt" };
   ShallowRetryCount = 1;  ]
```
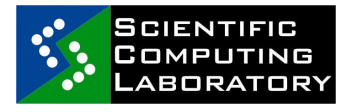

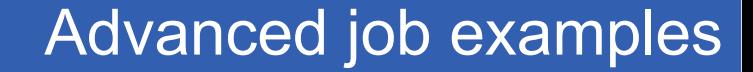

### • **MPI job**

GGGG

```
Type = "Job";  JobType = "MPICH";
CpuNumber = 2;Executable = "test-mpi.sh";Arguments = "test-mpi";StdOutput = "test-mpi.out";StdError = "test-mpi.err";InputSandbox = {"test-mpi.sh","test-mpi.c"};
OutputSandbox = \{ "test-mpi.err", "test-mpi.out",
  "mpiexec.out"};
  Requirements = Member("MPICH");
```
Enabling Grids for E-sciencE

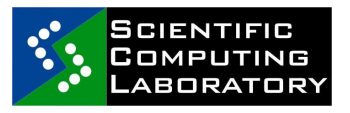

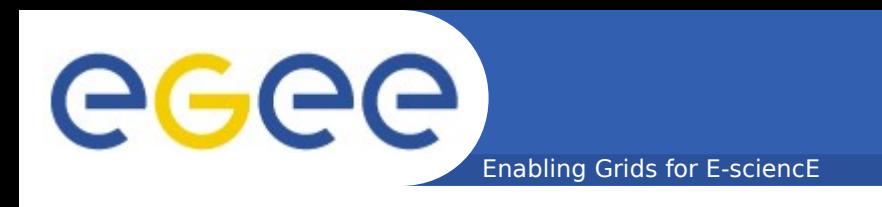

# • **DAG (directed acyclic graph) Jobs**

Dependencies = {{nodeA,nodeB},{nodeA,nodeC},{{nodeB,nodeC},nodeD}

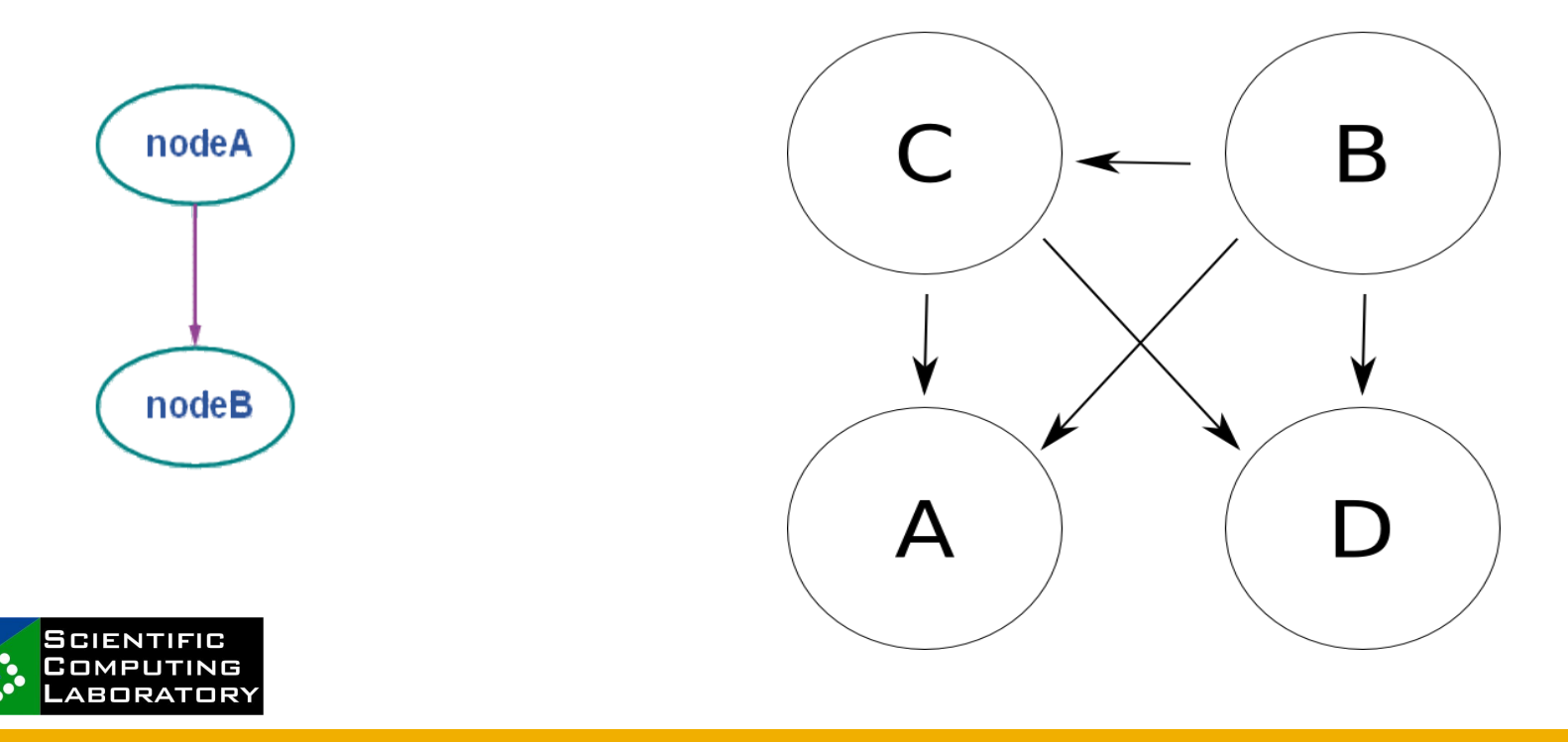

INFSO-RI-031688 EGEE Grid training for Petnica students of Mathematics and Computing Science, Petnica Science Center, Serbia

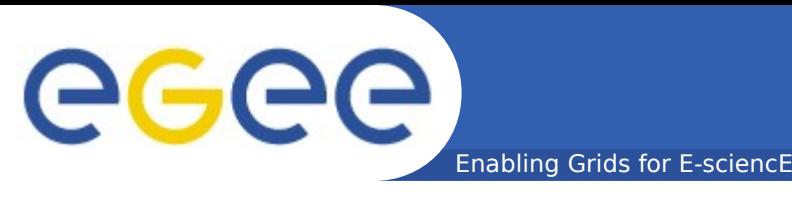

**BORATOR** 

### •**Interactive Job**

```
JobType = "Interactive" ;       
Executable = "interactive.sh" ;
InputSandbox ={"interactive.sh"} ;
```
#!/bin/sh echo "Welcome!" echo "Please tell me your name: " read name echo "That is all, \$name." echo "Bye bye." read name2 echo "Go away, \$name2." exit 0

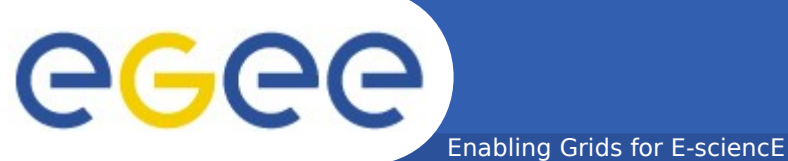

#### Advanced job examples

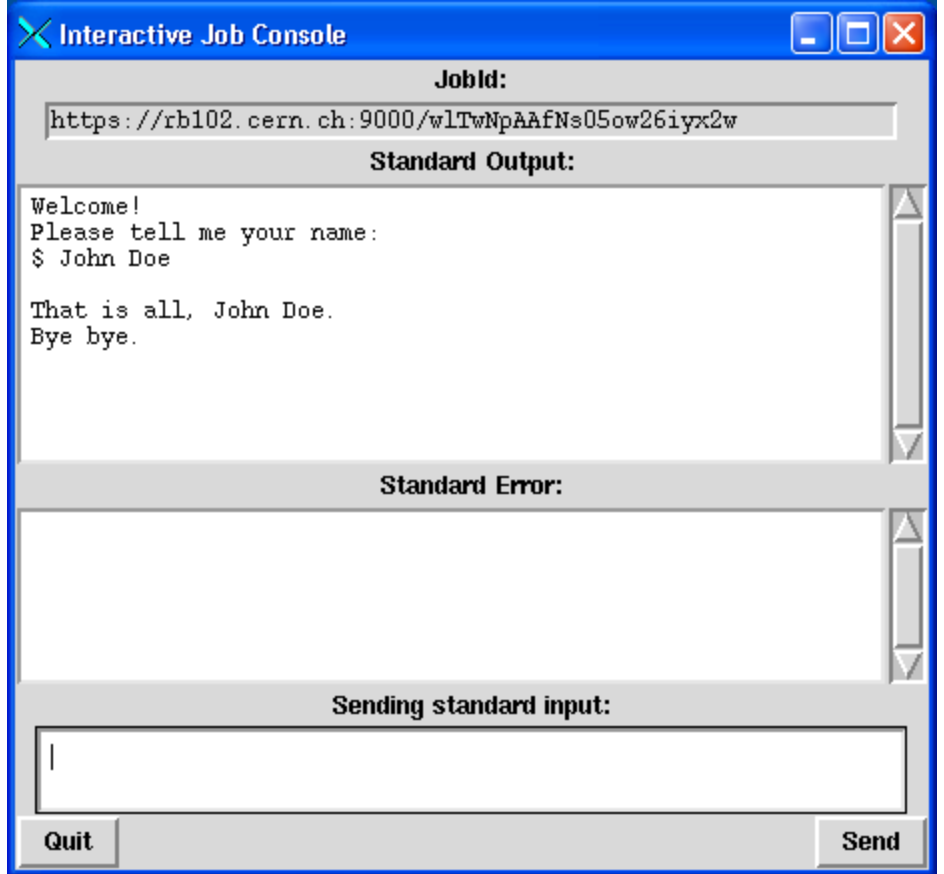

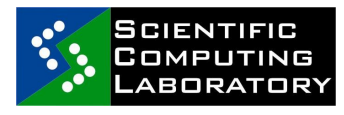

INFSO-RI-031688 EGEE Grid training for Petnica students of Mathematics and Computing Science, Petnica Science Center, Serbia